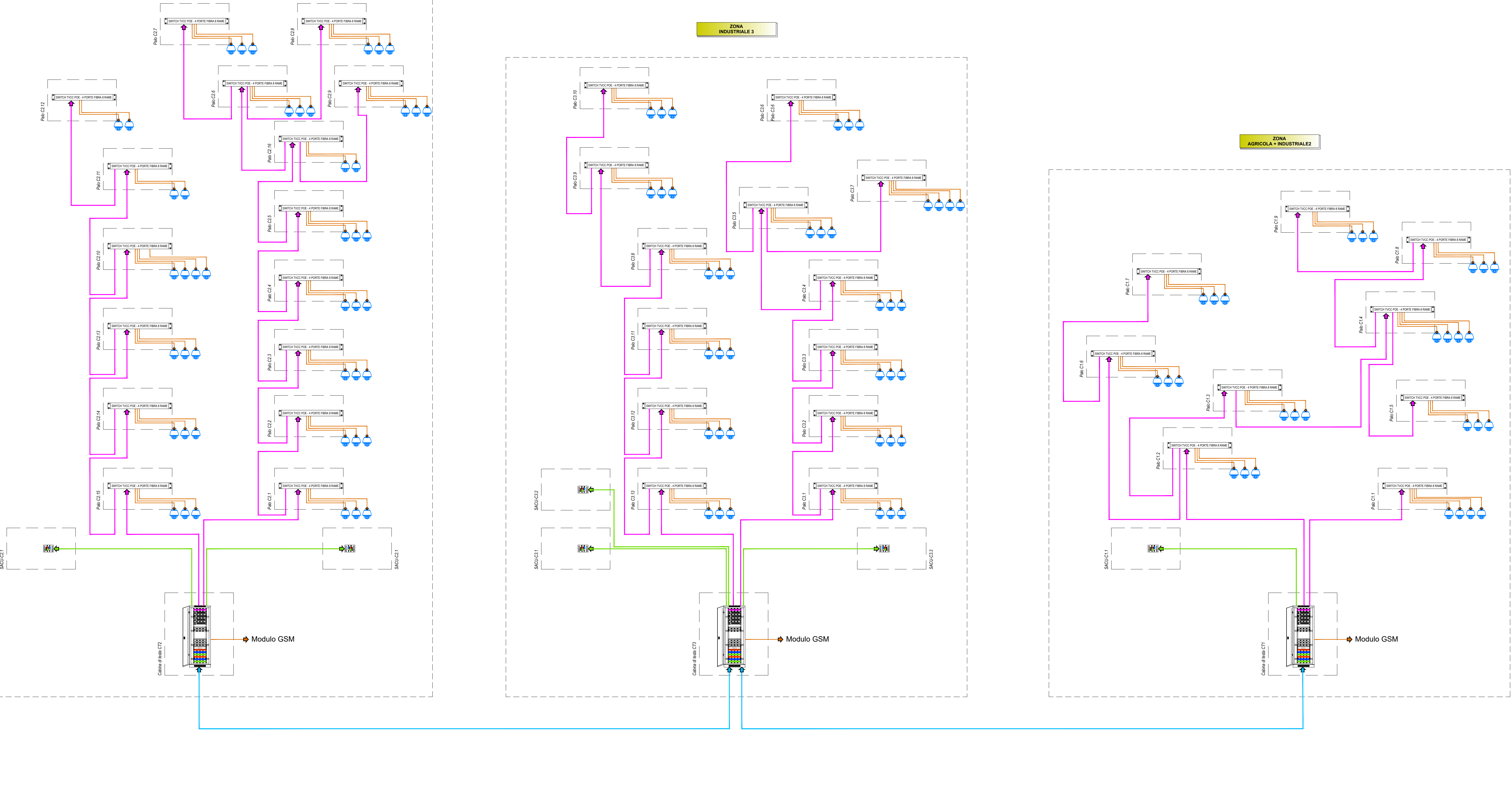

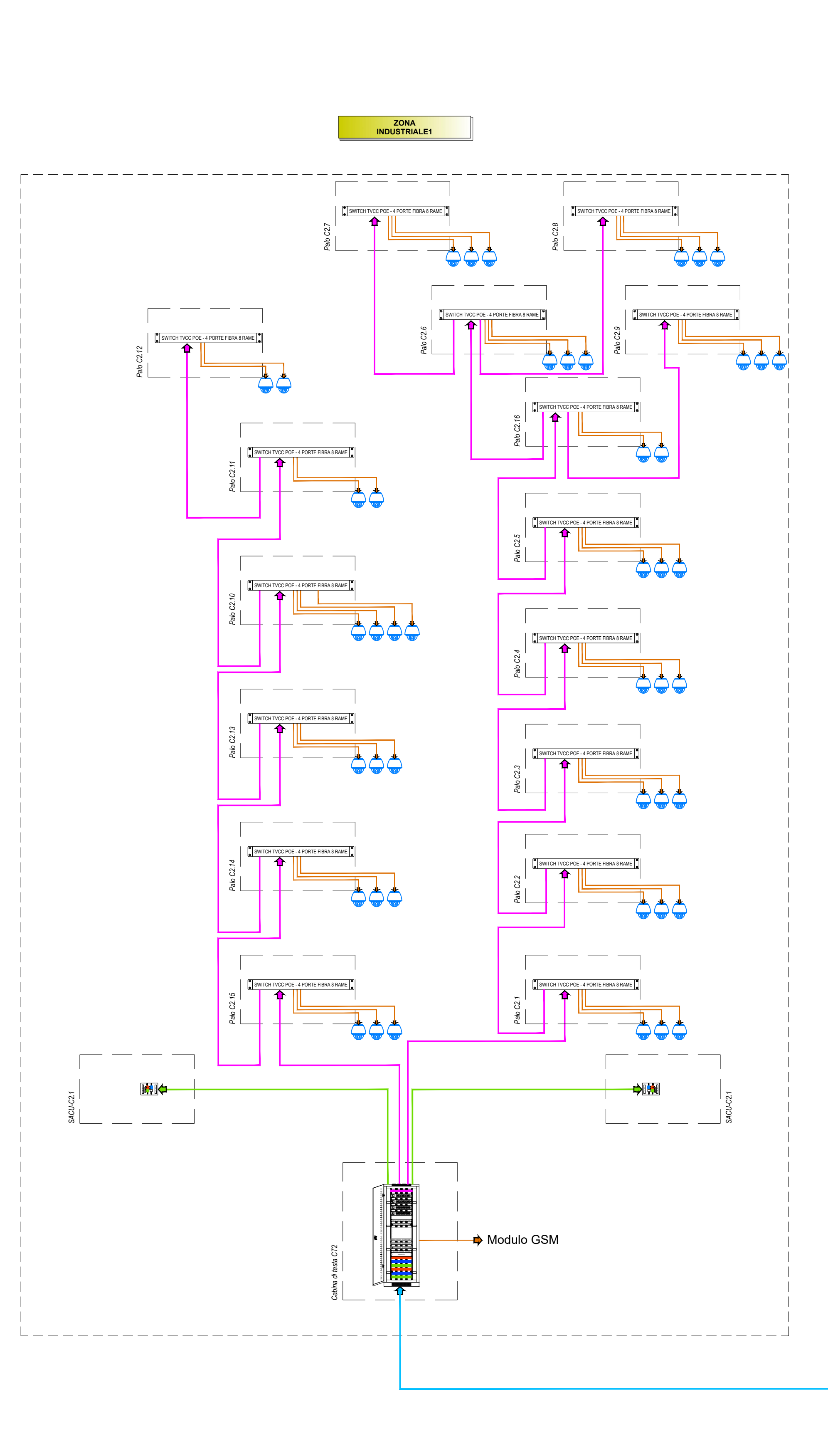

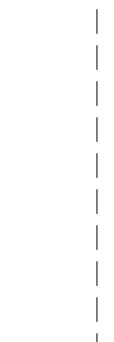

 $\mathcal{L}^{\text{max}}_{\text{max}}$ 

 $\mathcal{L}^{\text{max}}_{\text{max}}$ 

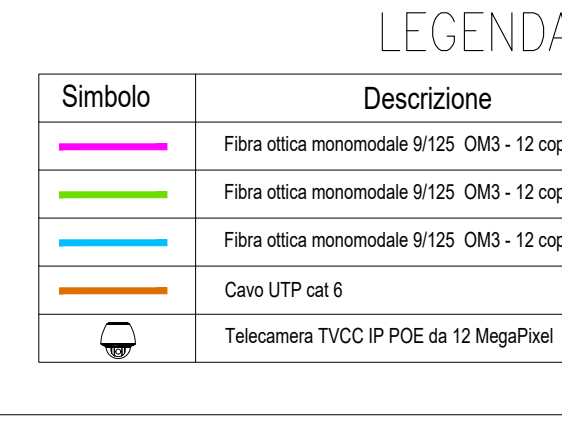

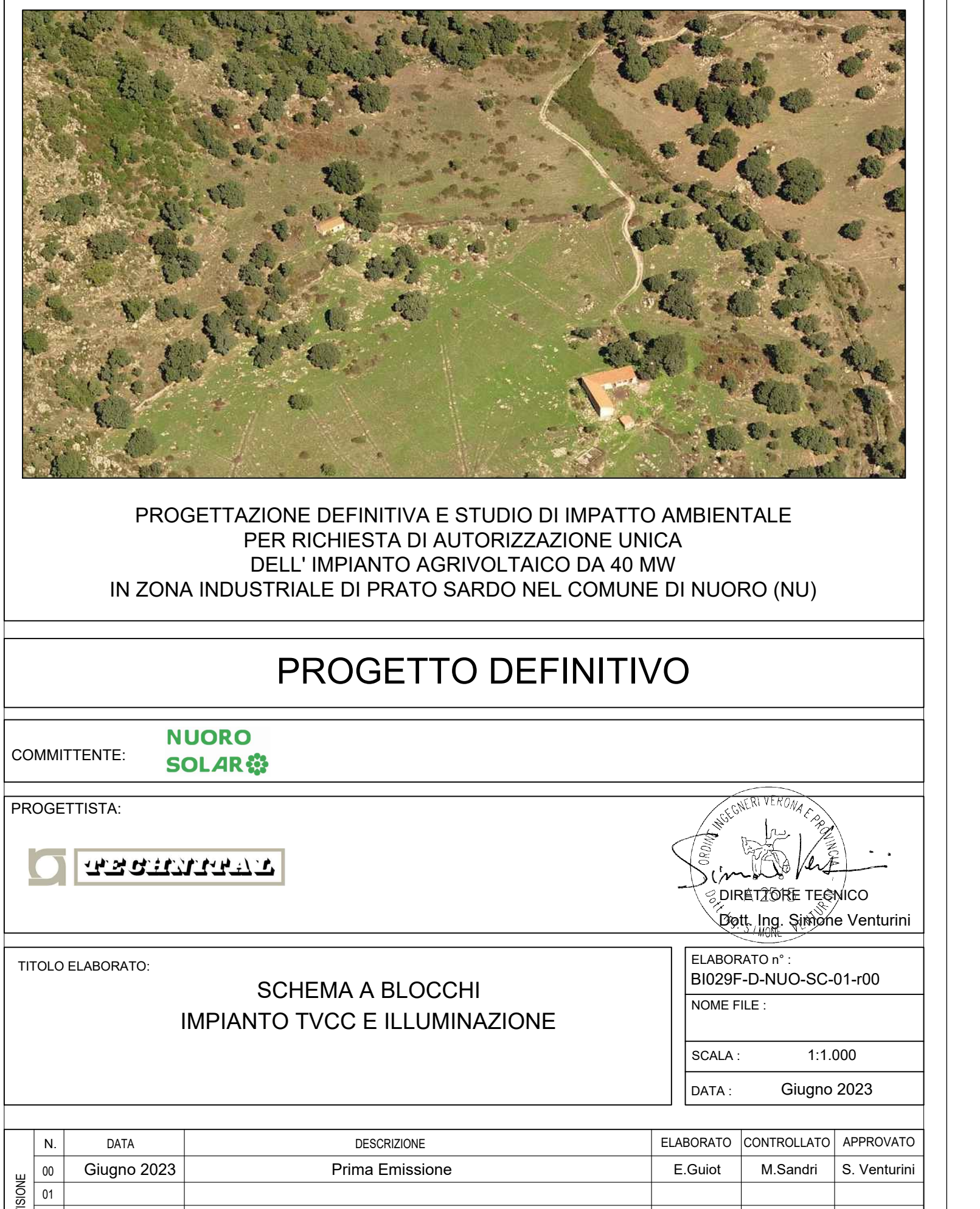

 $02$  | 03 | 200

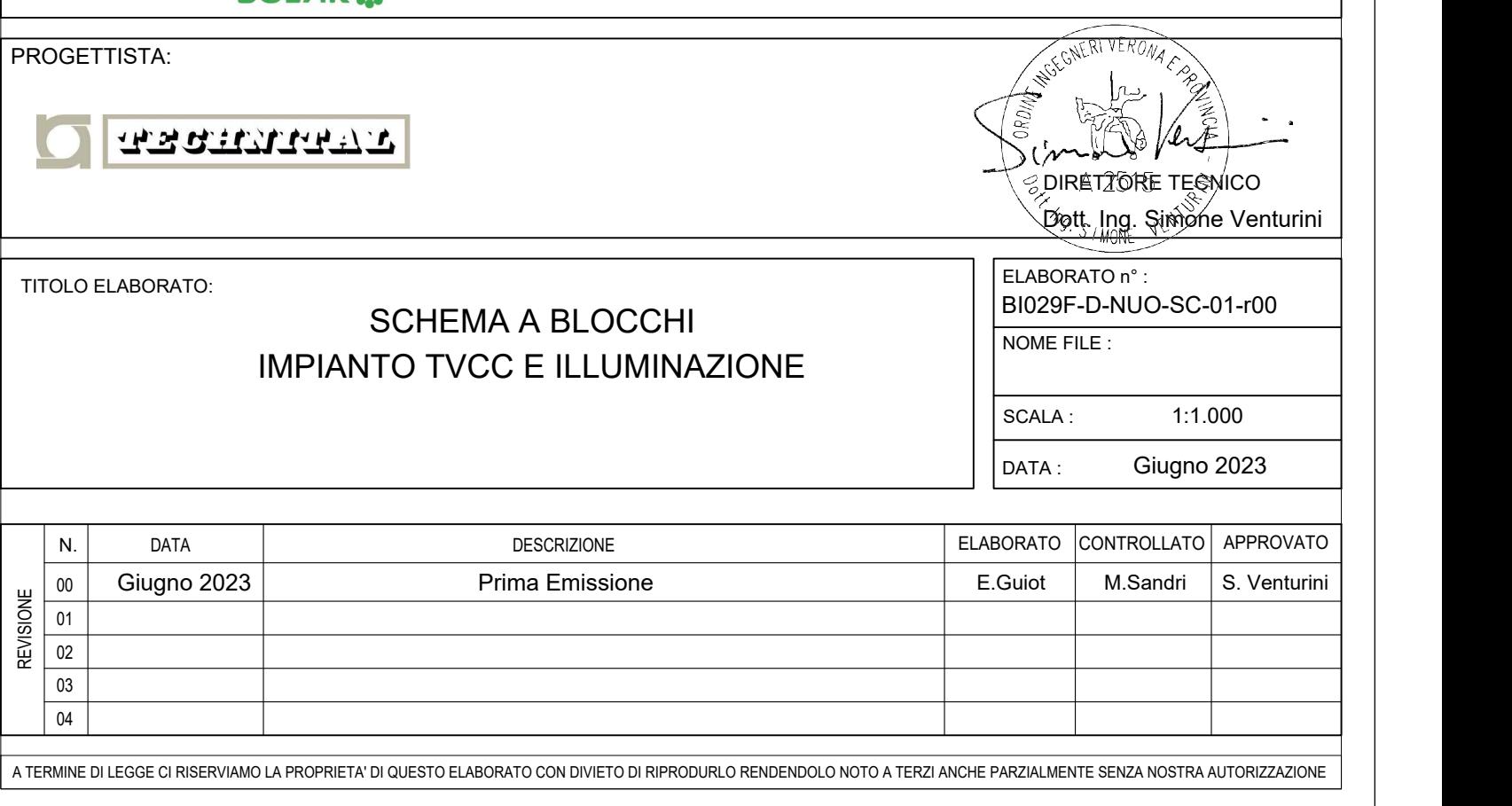

04

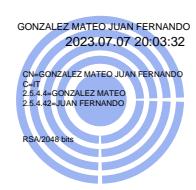

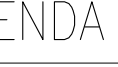

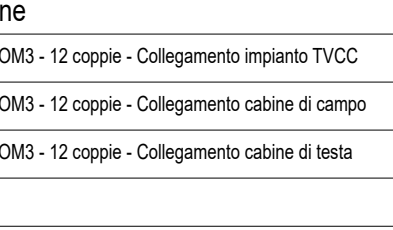

TUTTE LE COORDINATE SONO RIFERITE AL SISTEMA ETRS.UTM ZONA 32N